# Compiler Internals

15-745 Optimizing Compilers Spring 2006

Peter Lee

#### Registering for the course

- \* If you are not registered for the course, please see me and send me an email explaining your situation
- $*$  I will not clear you off the waiting list until you do that

#### Reminders

- \* Get on the course mailing list
- Check out the web site
	- http://www.cs.cmu.edu/afs/cs/ academic/class/15745-s06/web
	- \* subscribe to the RSS feed
- Strongly consider buying the textbook  $*$  Read 4.1-4.4, 4.9, 12.4
- \* Task 0 is available, due on Thursday

### Course infrastructure

- A compiler for a small, safe, imperative language, called L3, into x86 assembler
- \* A "toy", in the sense that it compiles, but does not provide debugging support, multiple targets, error recovery, heap tracing, ...
- But for optimization, the problems will be more than realistic enough, even for some research purposes

#### Task 0

- $*$  To get warmed up, TO involves simply learning the L3 language by writing some working programs in it
- $*$  Also, installing and building the (unoptimizing) L3 compiler
- $*$  Do this one on your own; but find a partner for Tasks 1 (next week), 2, and 3

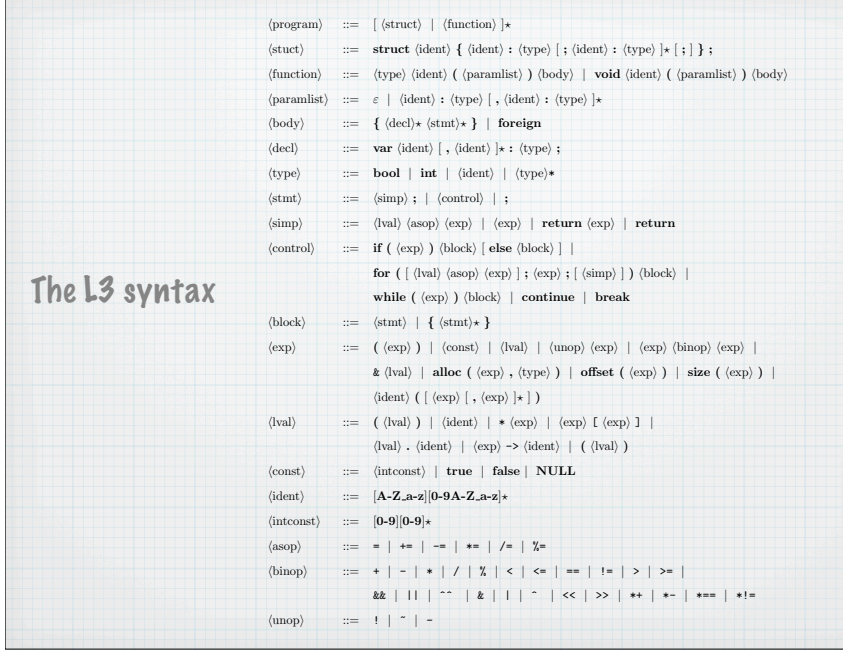

## The L3 Language

#### L3 is a safe language

#### L3 is syntactically similar to C

- \* has (non-nested) recursive procedures and the usual control constructs (except setjmp/long jmp)
- $\ast$  L3 is strongly typed and has only safe access to memory
- \* Please study the sample test programs we have provided, and try to write "interesting" L3 programs of your own

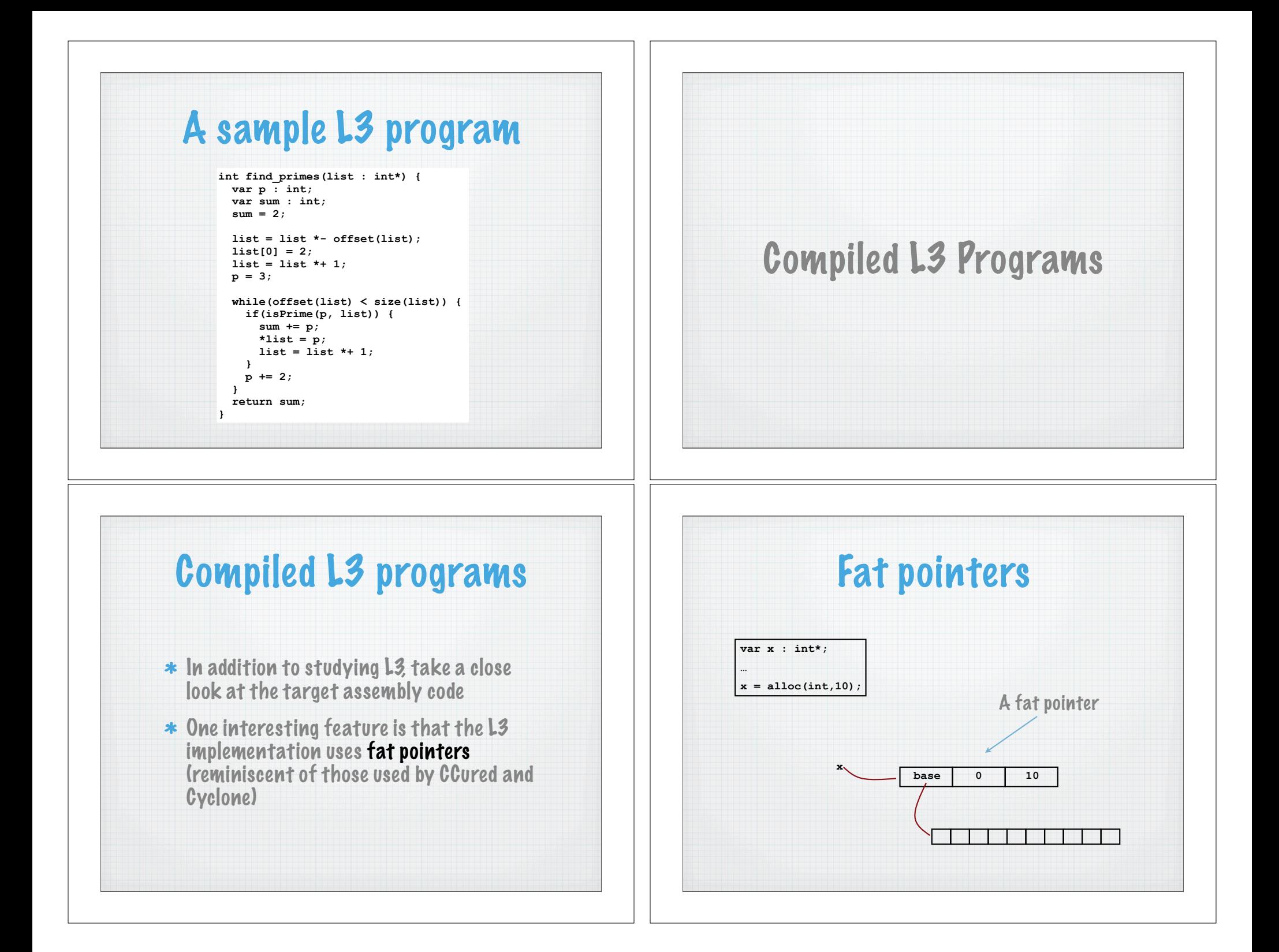

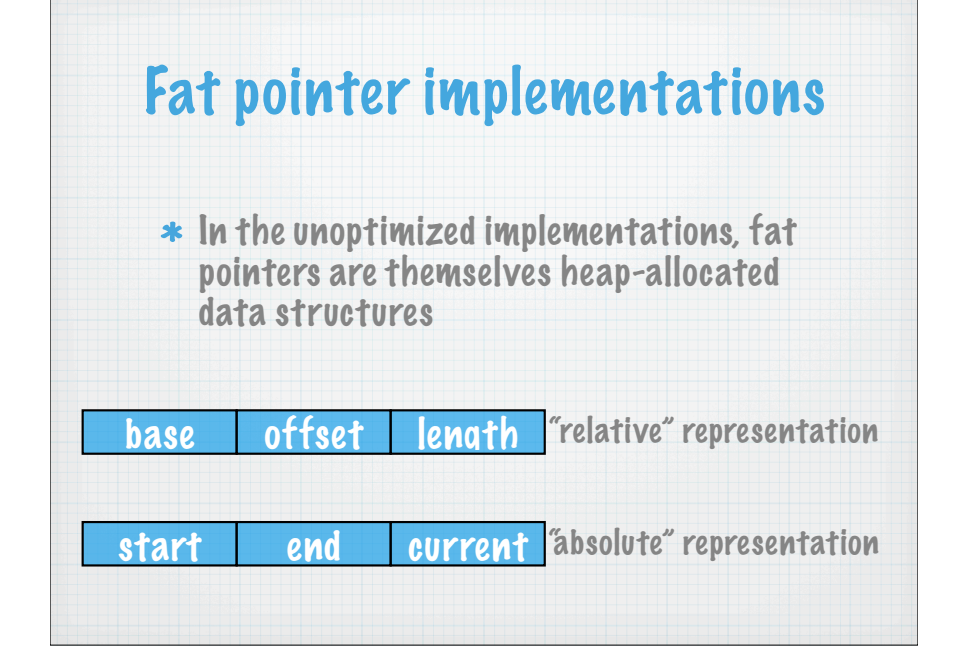

#### Why memory safety?

- Obviously, memory safety will provide many opportunities for optimization
- \* These optimizations are relevant to modern languages such as ML, Java, Cyclone, etc.
- \* And anyway, life (and this course!) is too short to spend it on uncivilized languages **;-)**

#### Boxed objects

- $*$  In an unoptimized implementation of L3 all "large" values (i.e., structs) are heapallocated
	- \* thus, struct are always represented by fat pointers
	- $*$  this is called the **boxed** representation

### Boxed representation

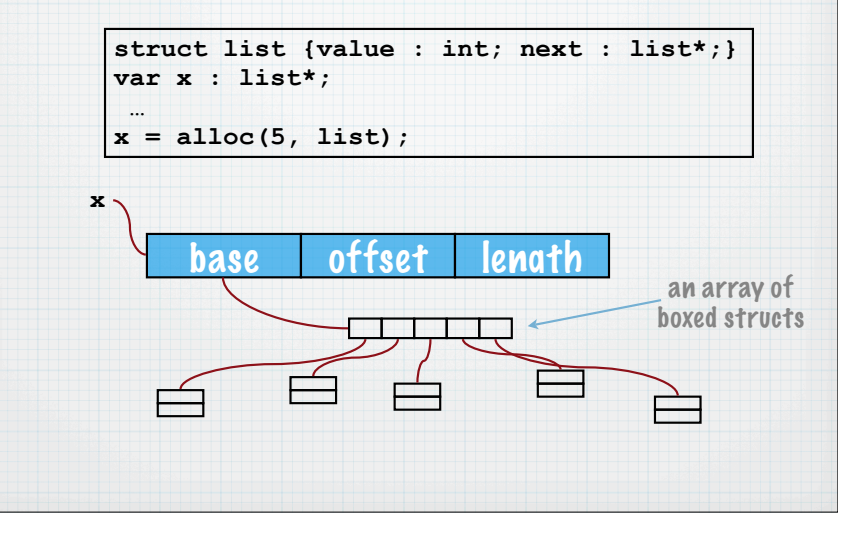

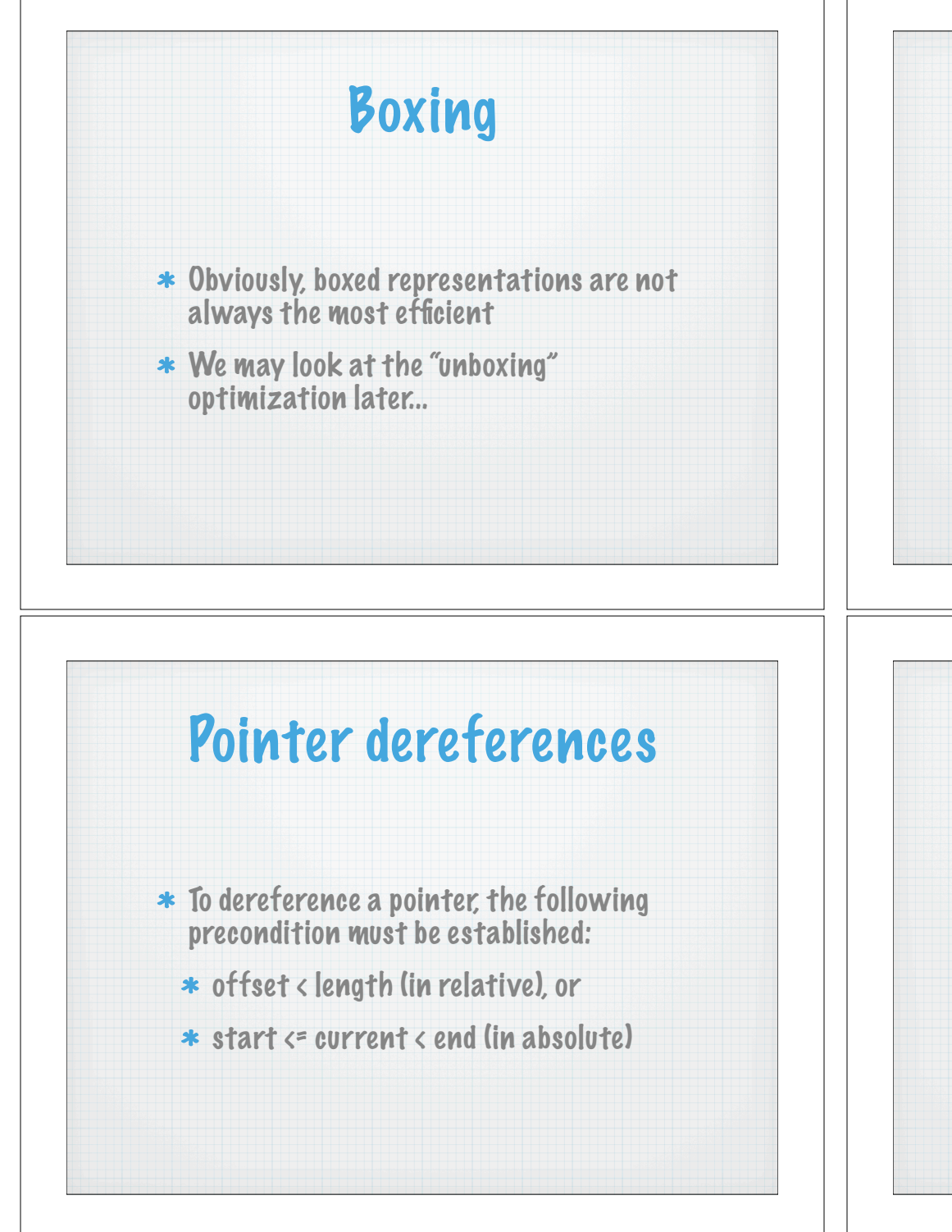

#### Doing better

- \* In more realistic implementations, both larger and smaller representations of pointers are possible
- E.g., if a pointer is only incremented by positive numbers:

current end

A topic for a future lecture...

### Pointer arithmetic

- Pointer arithmetic is always OK, because dereferences are always checked
- $*$  Note that, in general, pointer arithmetic results in the creation of a new fat
	- pointer in the heap **…**

What happens here?

**var x : int\*; var y : int\*; … x = alloc(10,int); … y = x; … … x + 1 …**

#### Null

- \* Null is probably a mistake! But we'll live with it since L3 has it...
- \* How should null be represented?
	- can use offset>=length (or current>end)
- \* Null-equality checking to be infrequent
	- \* so can use a statically allocated null

### Registers, stack, and heap

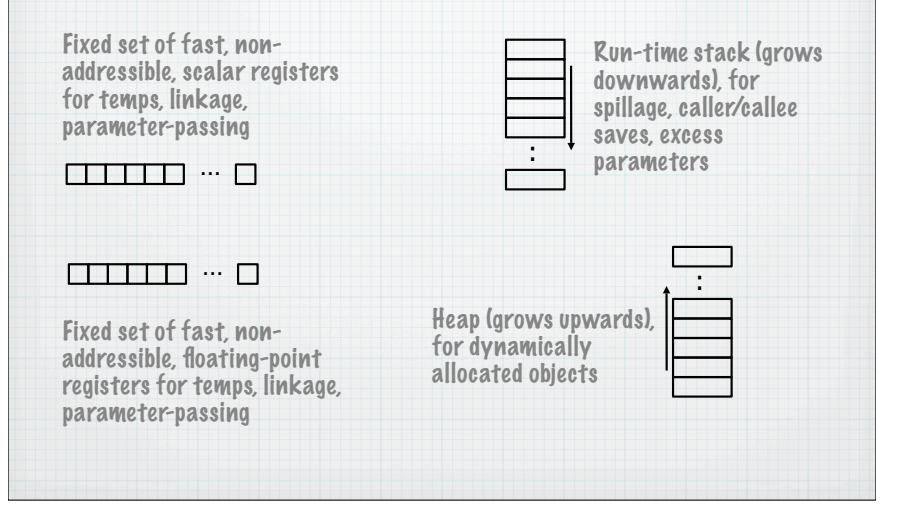

### Activation records

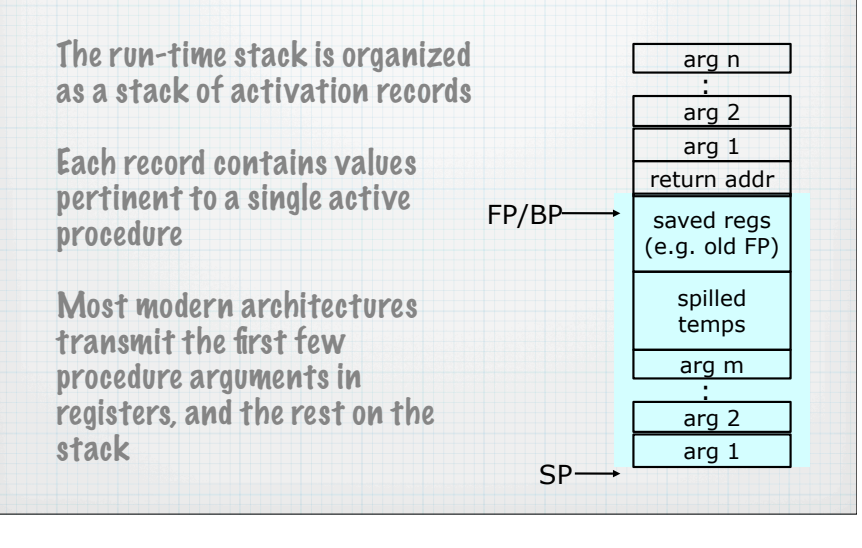

### C calling convention

- \* Specifies the procedure linkage protocol, including caller/callee-save registers
- On x86:
	- caller-save: %eax, %ecx, %edx, eflags, fflags, and all FP registers
	- callee-save: %ebp, %esp, %ebx, %esi, % edi, and FP register stack top

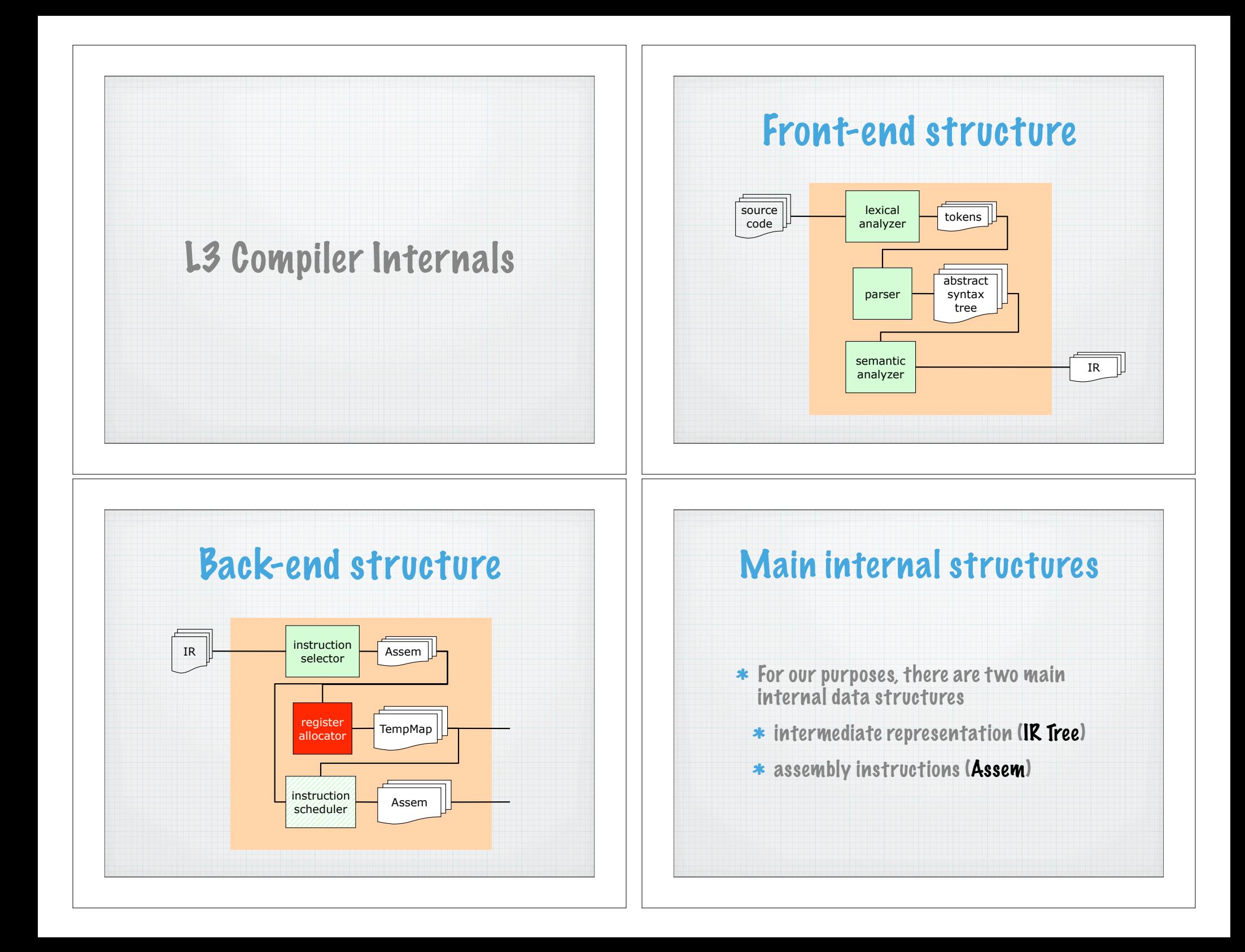

#### Intermediate representations

- \* Many different approaches
	- \* 3-address code
	- expression trees
	- static single-assignment form
	- program dependence graphs
	- continuation-passing style

#### Terminology alert

- A temp (aka, "pseudo-register") is a variable in the IR
- $*$  It can be thought of as a machine register
	- infinite supply
	- \* non-addressible
	- \* global scope

#### Common IR features

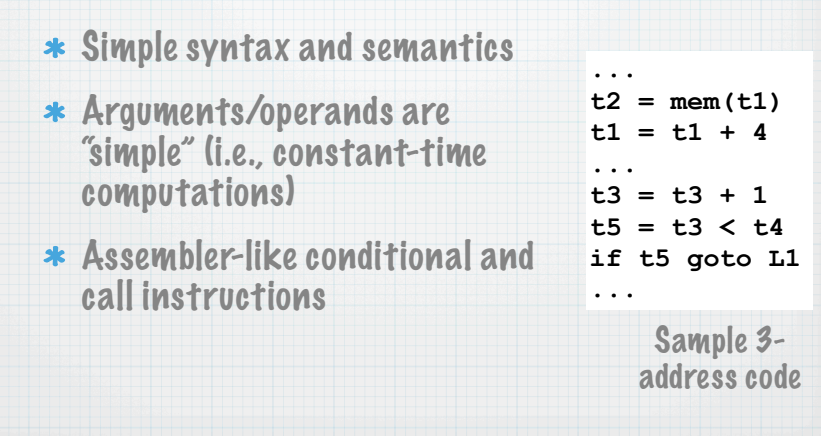

#### Tree representation

- Flat representations such as 3-address code is widespread but often inconvenient
- Even simple source expressions get translated into 3-address codes that use a lot of temporaries
- \* Often, the high-level structure of trees provides flexibility

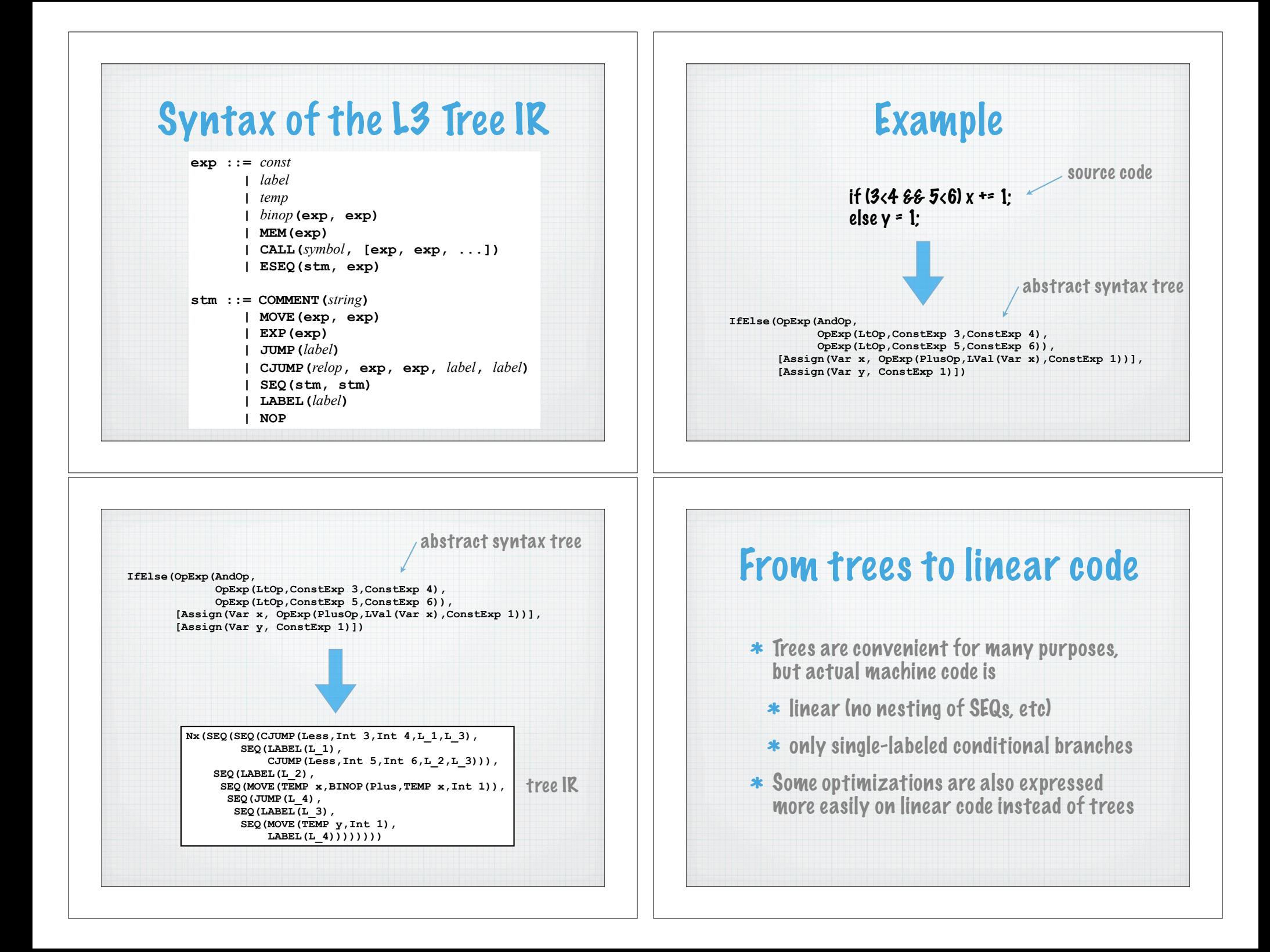

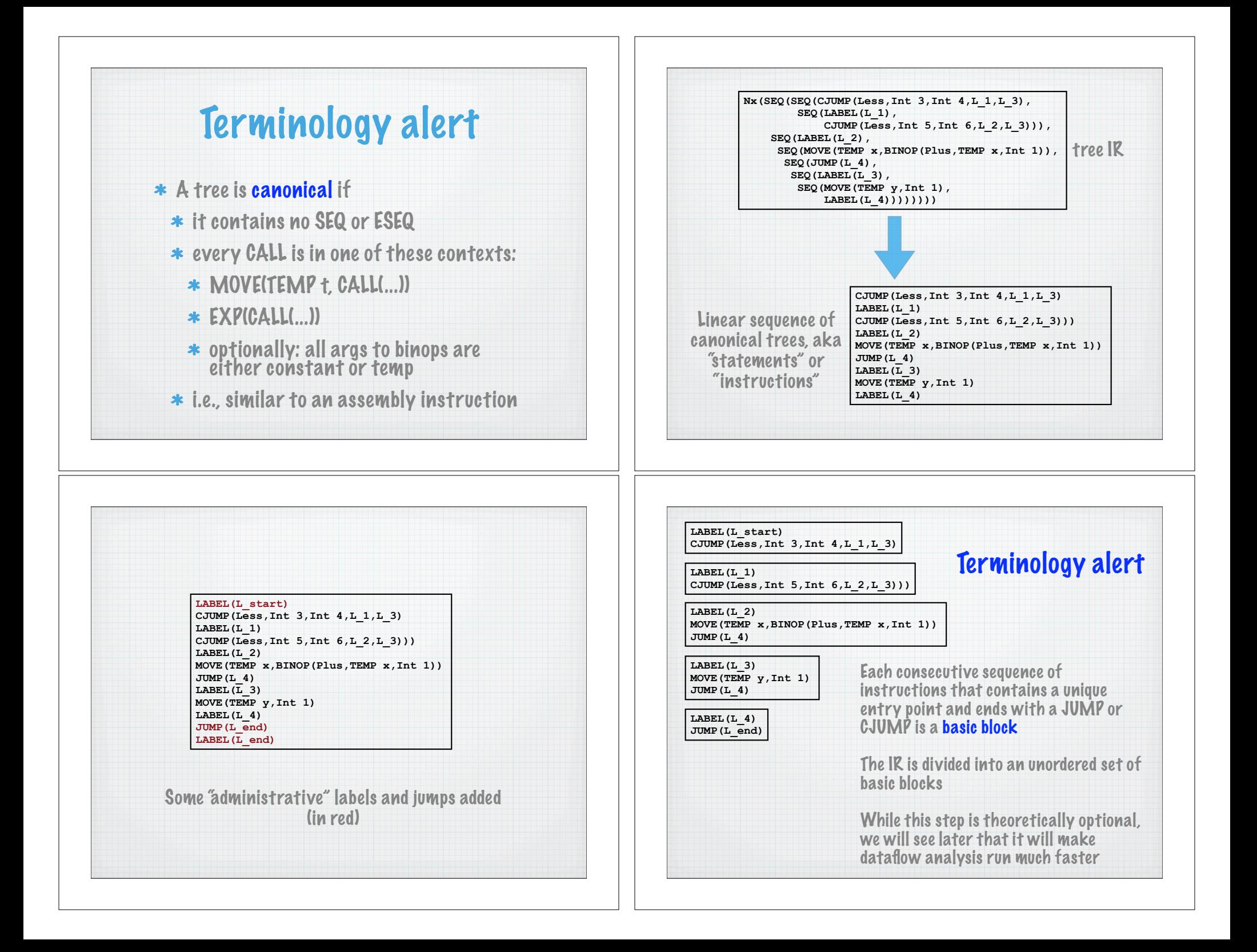

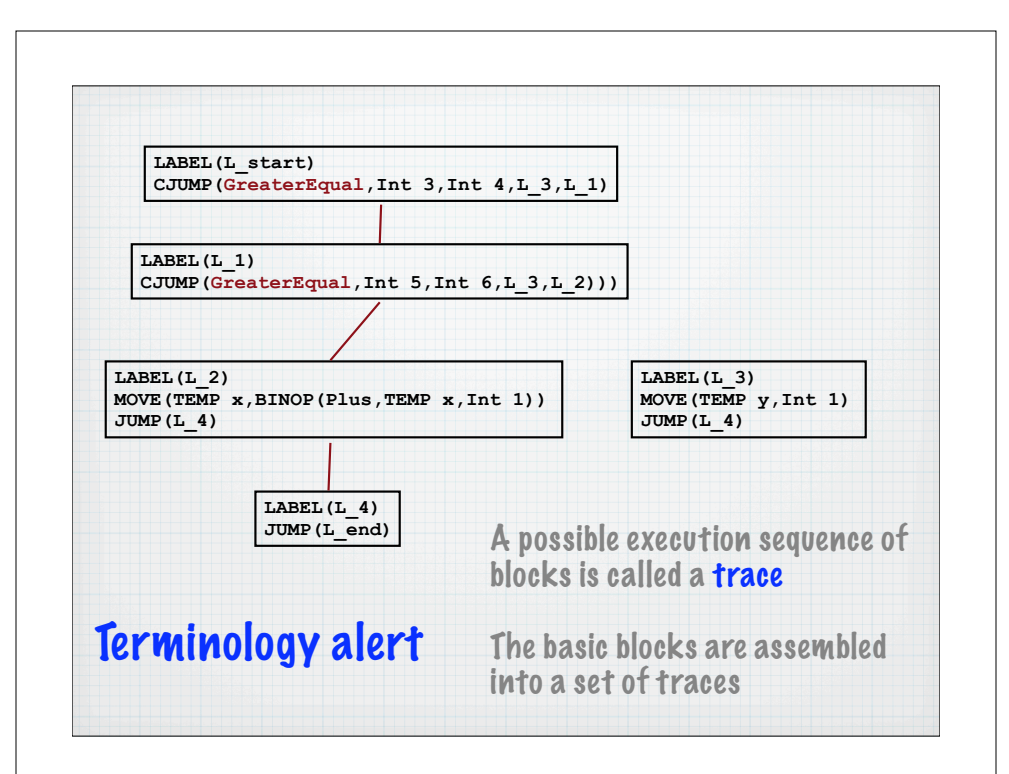

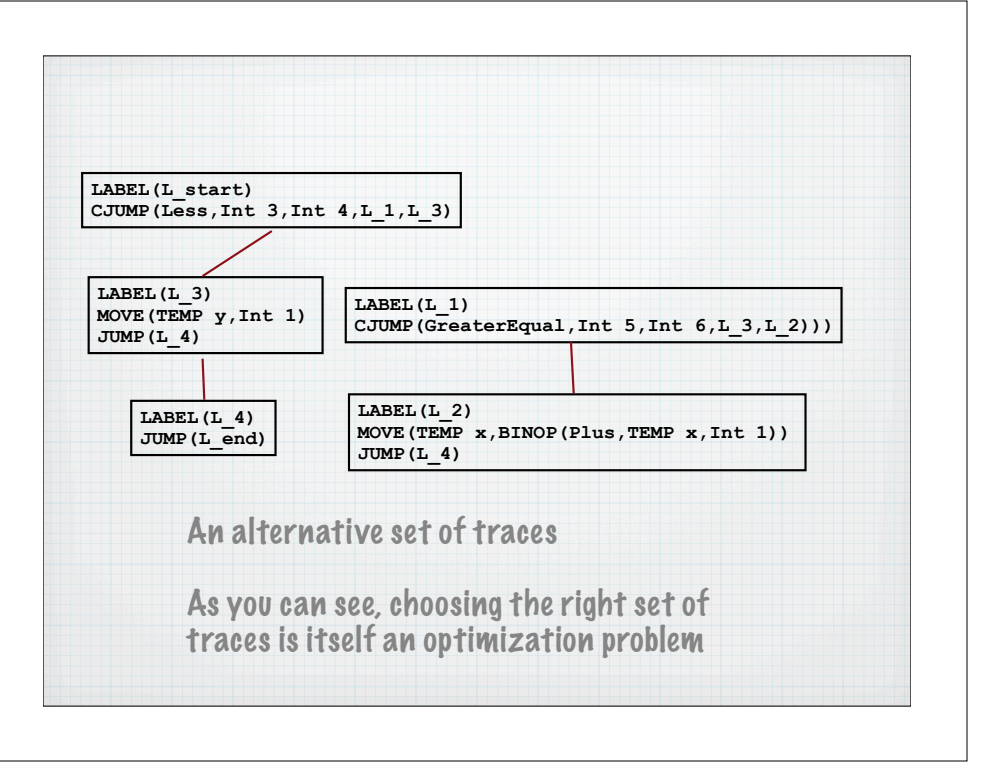

#### Conditional jumps

- \* Linearized code often constrains the use of conditional jumps, too
	- Any CJUMP followed by its false label is OK
	- \* Any CJUMP followed by its true label should be switched and its condition negated
	- \* Any CJUMP(c,x,y, |t, |f) followed by neither label should be rewritten as:

**CJUMP(c,x,y,lt,newLf) LABEL newLf JUMP lf**

#### Assem representation **… movl \$2, t7 movl t7, t11 imull t7, t11 movl t11, t10 imull \$37, t10 movl t10, t8 movl t7, t17 addl \$1, t17 movl \$33, t1 … OPER("movl\t\$2, `d0", [], [t7]) MOVE("movl\t`s0, `d0", [t7], [t11]) OPER("imull\t`s0, `d0", [t7], [t11]) MOVE("movl\t`s0, `d0", [t11], [t10]) OPER("imull\t\$37, `d0", [], [t10]) MOVE("movl\t`s0, `d0", [t10], [t8]) MOVE("movl\t`s0, `d0", [t7], [t17]) OPER("addl\t\$1, `d0", [], [t17]) OPER("movl\t\$33, `d0", [], [%eax])** source and target temps

 **idivl t17 OPER("idivl `s0", [t17], [%eax,%edx]) …** *represented as*

 $c1 + d$ 

**…**

**tempMap: temp -> string**

**OPER("cltd", [%eax], [%edx])**

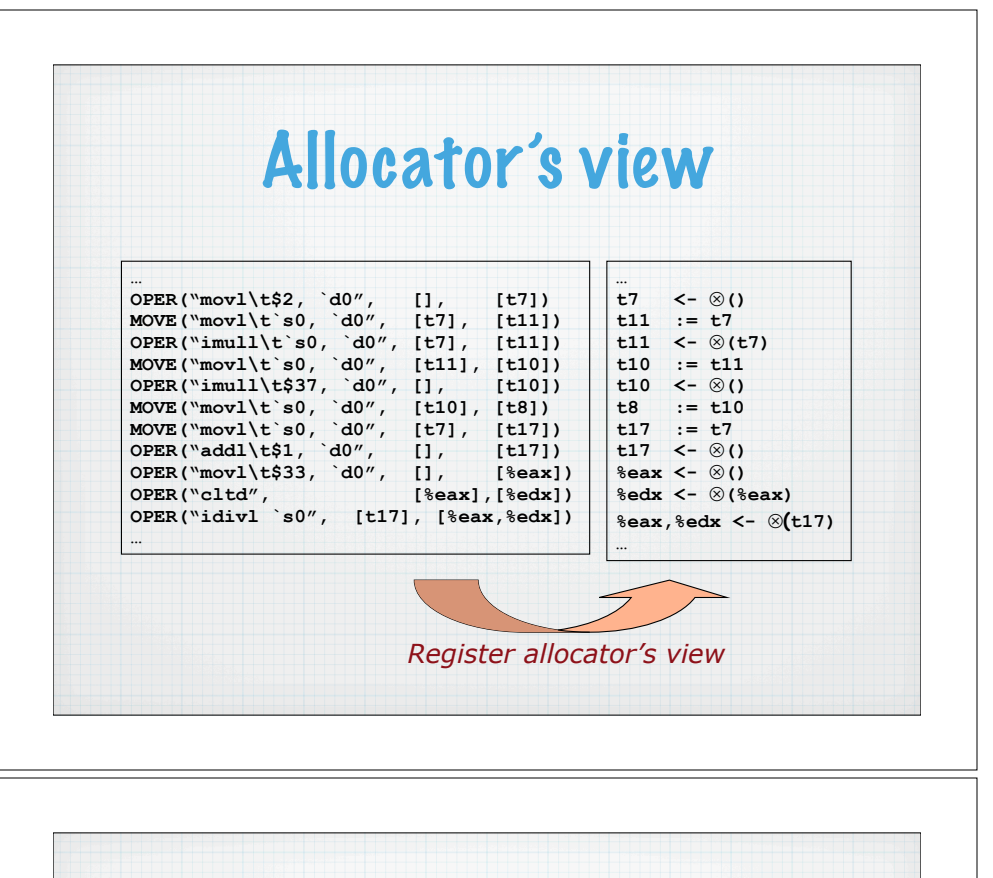

#### Register allocation …<br>**t7** <- ⊗() **t11 := t7**  $t11 \leq \otimes (t7)$ **t10 := t11**  $t10 < - \otimes ()$ **t8 := t10 t17 := t7**  $t17 < -00$ **%eax <-** !**() %edx <-** !**(%eax) %eax,%edx <-** !**(t17) … … t7 : %ebx t8 : %ecx t10 : %eax t11 : %eax t17 : %esi …** *The TempMap* The register allocator assigns each temp to a machine register If that fails, the register allocator keeps rewriting the code so that it can succeed Much more on register allocation later in the semester

#### Remember...

- $*$  Get on the course mailing list
- \* Check out the web site
	- http://www.cs.cmu.edu/afs/cs/ academic/class/15745-s06/web
	- \* subscribe to the RSS feed
- \* Strongly consider buying the textbook
- \* Task 0 is available, so play with L3 and the compiler!